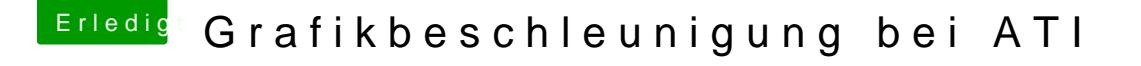

Beitrag von Komander2011 vom 26. Mai 2012, 00:43

Genau das wollte ich wissen!! Nein eigentlich hab ich das nicht gemacht vorher

Gut dann ersetz ich das und Schau mal ob es dann geht :).. Aber erst mo am pc..dann ersetze ich das angegebene und reparier die rechte und de neu.. Dann mit graphicsenabler=yes stimmt's?

Ich melde mich dann morgen wenn es getan ist... Vielen dank nochmals und g